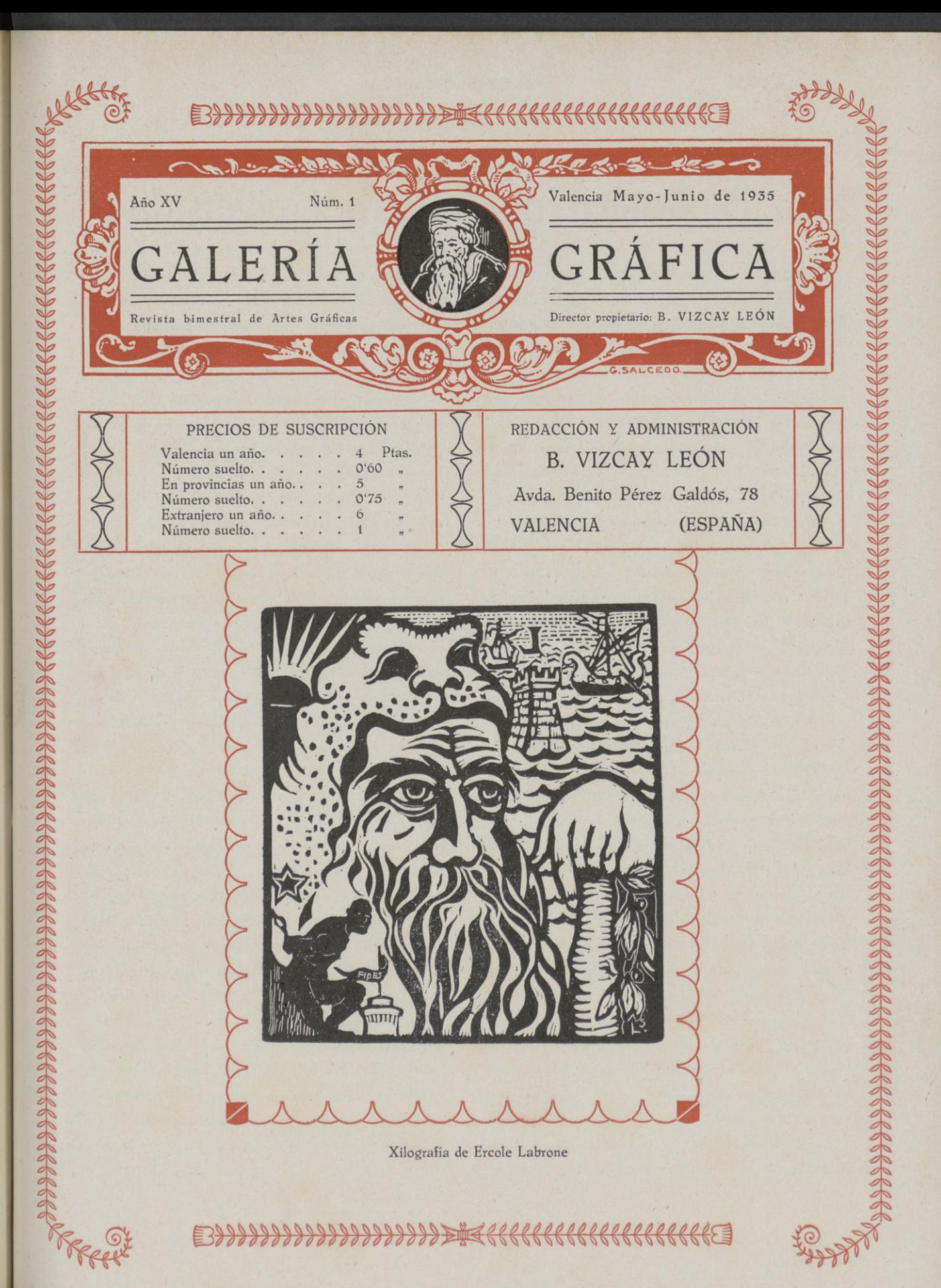

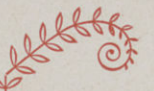

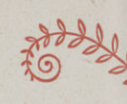

# La Biblioteca . de nuestra

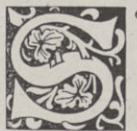

<sup>e</sup> ha hablado ya muchas veces de los tesoros inapreciables que encierra la Biblioteca de nuestra Universi= dad, de su colección de Códices,

entre los que merecen especial mención los tra= tados históricos y literarios de clásicos griegos y romanos, cuya ornamentación no tiene igual en ninguna de las más ricas Bibliotecas; de los objetos artísticos y arqueológicos europeos y americanos, camafeos y monetario que posee, y de cuanto a esta Biblioteca se refiere, pero nunca es inoportuno hablar de la misma populari-

zando su conocimiento. § Sabido es que la Universidad valenciana fué fundada en 1502, gracias al interés que por la cultura patria desplegó el Papa valenciano Alejandro VI, si bien mucho antes de esta fundación ya Valencia tuvo Estudios florecientes, figurando en primera línea, por <sup>10</sup> que <sup>a</sup> la labor científica se refiere, y mar= chando <sup>a</sup> la cabeza del movimiento intelectual.

Pero aunque poseía muchos y buenos elementos de enseñanza, puede decirse que en realidad no contó con una verdadera Biblioteca hasta 1785, en que D. Francisco Pérez Bayer hizo entrega <sup>a</sup> las autoridades académica y mu= nicipal de su riquísima colección de libros. cuyo

número excedía de 20.000. § El 27 de Ju= lia de dicho año 1785, se colocó el primer libro en la Biblioteca universitaria de Valencia, sien= do éste un ejemplar de la «Biblia políglota Com=

p lutense», § A los volúmenes donados por Pérez Bayer uniéronse los que ya poseía la Universidad, y otros muchos que pudieron re= unirse, pero en el sitio que sufrió Valencia por los franceses, en 1812, una bomba que cayó en la BIblioteca incendió y destruyó la inmensa ma= yoría de los libros allí coleccionados. Llegó <sup>a</sup>

asegurarse que solo se había salvado un volu= men que tenía en su poder un catedrático, pero después se ha visto que quedaron muchos libros impresos y manu scritos que hoy figuran en la Biblioteca, y que pertenecieron <sup>a</sup> la Universidad

antes del mencionado incendio. § Con los libros que indudablemente debieron salvarse, con las librerías enteras que patricios ilustres legaron <sup>a</sup> la Universidad y con <sup>10</sup> que pudo re, cogerse de los archivos de los conventos y casas religiosas que fueron saqueadas cuando la ex= claustración, logróse rehacer la Biblioteca, que desde aquella época ha venido acrecentándose incesantemente, y hoy cuenta con mucho más de 62.000 volúmenes, impresos muy estimables, con una colección casi completa de los impresos valencianos;  $240$  incunables, entre los que figura el ejemplar único del primero de los impresos en España, que hasta la fecha se conoce, y que lleva el título de Obres <sup>o</sup> trobres... de labors de la

Sacratísima verge María. § Pesee nuestra Biblíoteca varios ejemplares de obras de los si= glos XVI y XVII, consideradas como rarísimas: una gran serie de las que se refieren <sup>a</sup> historia del Nuevo Mundo; una sección de periódicos de los siglos XVIII y XIX, y de Ciencias y Letras posee un rico arsenal, al que acuden frecuentemente en busca de datos, no solo los eru= ditos valencianos y españoles, si no los extran-

jeros. § No menos estimables son las obras de las literaturas clàsicas, y la colección «Moles», denominada así por ser el apellido del que la donó <sup>a</sup> la Biblioteca, y la forman 1.222 volúmenes, que contienen unas 15.000 comedias

de diversos géneros. § En lo que quizás no tenga rival la Biblioteca universitaria de Va= lencia es en la sección de Códices y manuscri-

����������������������(((������(�������

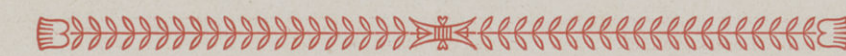

rama aragonesa que trajo a Valencia el duque de Calabria, y se guardaba en el convento, hoy pre= sidio de San Miguel de los Reyes, y a la que se han ido adicionando códices y mariu scritos de I tos, a la que sirvió de base una buena parte de contrista la actual situación por que atraviesa el<br>la biblioteca de los Reyes napolitanos de la Arte gráfico en la actualidad, pues nos esperan=

inestimable valor. § También posee esta Biblioteca interesantes objetos arqueológicos y artísticos y notables camafeos, que no es posi= ble detallar en esta reseña, hecha <sup>a</sup> vuela de pluma, y una colección numismática compuesta de más de 10.000 monedas y 140 medallas, en= tre las que figuran ejemplares muy raros de las series autónoma, romana, visiqótica, ára=

be e hispano-cristiana. § La facultad de Medicina posee, además, una Biblioteca especial de este género de estudios, que se halla en el Iocal de la Facultad, junto al Hospital provin: cial, que consta de unos 7.000 volúmenes, y cuyo origen es quizás más antiguo que la Bi:

blioteca general de la Universidad.  $\S$   $A$ ella legaron sus magníficas librerías los doctores Ferrer y Viñerta, Sánchez Quintanar, Garín y otros distinguidos catedráticos de la facultad.

# JÓVENES VIEJOS y VIEJOS JÓVENES

La vida da contrastes, quizá necesarios para ob= tener los resurgimientos que de vez en cuando deslumbran <sup>a</sup> la Humanidad. Uno de estos con= trastes hállase reco nce ntrad<sup>o</sup> en la atrevida la= bor que la juventud ejecuta en algunas épocas, como si fuera de un convencimiento cultural de un viejo estudioso y experimentado. Y el error surge en momentos determinados en los cuales el desmoronamiento producido por estas actuaciones falsas, caen como castillos de naipes, cuando la misma humanidad, con sus resortes estéticos, presenta los nuevos cauces por los que se han de regir los elementos constructivos. La historia se repite y por ello no nos

za ver el momento en que renacerán las nuevas y sanas normas por las cuales será embellecido nuestro Arte, sin Bjarnos de donde ni de quien surgen éstas, por interesarnos tan sólo que su presentación sea eficaz e inmediata. Estamos hartos ya de que cualquiera, sin más cultura profesional que el haber aprendido a poner las letras en el componedor, nos dé normas y nos obligue, con sus extravagancias recomendadas a sus consumidores y hasta confidencialmente, conseguir la atracción de los que se encuentran en la misma situación que los rccomendadores. y así suceden las cosas que nos sacan de quicio incomprensiblemente, ante la larga experiencia y detenido estudio que durante los años hemos venido investigando a través de los siglos, en los cuales encontramos algunos de ellos de oro. Extrañamos más estos atrevimientos por cuanto con una cultura general y con un estudio per= manente e interesado, no nos atreveríamos a imponer nuevas normas <sup>a</sup> nadie, sin contar con la aquiescencia de los varios factores en que se sostiene la humanidad, esto es, la verdadera es= téfica sintetizada por ella misma, que es Ía madre del Arte más sublime que existe. Y aquí es cuan= do nos encontramos con que la juventud ha envejecido muy tempranamente y desquiciada por su falta de experiencia se desborda con lo poco que ha podido saber en los escasos años que practica su profesión. Al contrario que los que nos encontramos con cierta edad y con la experiencia de muchos años de actuación, observan= do las normas básicas y estéticas de nuestros mejores artífices; por poco que nos esforcemos, nuestra juvenfud renace al unísono de nuestros pensamientos nobles y sencillos, siempre en re= lación con la estética que la humanidad nos en= <sup>s</sup>efió <sup>a</sup> través de los tiempos. § V. L.

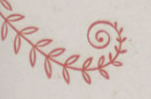

�����������������������������������������

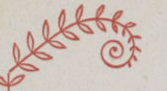

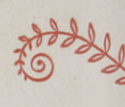

## ERRATA  $\Box$

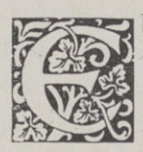

l autor ha terminado su <mark>obra</mark>—quinientas páginas manuscritas, o sea  $t$ rescientas a máquina — y enviará <sup>a</sup> la imprenta, dentro de un mo=

mento, los originales, mejor dicho, su copia de= purada, pulcra y perfectamente inteligible. Al contemplar por última vez el mazo de cuartillas que acaba de traerle una dactilógrafa, y la car= peta desbordante de papeles de forma y color distintos, garabateados por su pluma — docenas de plumas — a través de un largo año, res= pira con alivio. En los manuscritos queda lo que fué su campo de batalla: ejércitos de palabras; batallones barridos y sablazos; nuevos soldadi= tos encaramados sobre pilas de cadáveres; párrafos hechos, deshechos varias veces; páginas casi intactas; páginas acribilladas, chorreantes, irre= conocibles, de las que se salvó apenas una línea.

¡Qué lucha, qué tenacidad, qué desalien= tos, qué delirios, qué postración, qué fluidez, qué esterilidad, qué júbilo, qué amargural Pero ahí están las trescientas cuartillas a máquina de surcos paralelos, uniformes... ¡Quién diría que eso es aquello! Lo dice el autor. El sabe que esa limpieza, ese orden, esa plucidez de la copia mecánica sería el caos sin la tremenda lucha que dejó todas sus huellas en los otros papeles. De aquéllas tinieblas conmovidas, desgarradas, na= ció esta claridad serena. Las trescientas cuartillas regularmente escritas a máquina son ya una anticipación dellibro, la obra terminada. Que

nadie toque una letra. § Semanas des= pués le envían al autor las primeras pruebas. Inclínase sobre ellas con ansiedad. Lee rápida= mente algunas líneas y pasa a otra galerada; lee otras líneas. consulta los o riginales ... La luz ha vuelto <sup>a</sup> las tinieblas; la armonía al caos. ¿No ha dado una copia clara y limpia? ¿O es que esos tipógrafos no saben leer? ¿ O es que lo hacen a propósito? El autor corrige, corrige, como a puñaladas y llena los márgenes de signos y de insultos. Y van y vienen pruebas y más pruebas, de galera, de página, en diversos papeles

Dos, tres, cuatro meses más tarde, aparece el Iibro. Toma el autor uno de los primeros ejemplares y <sup>10</sup> ojea. ¿Por qué palidece? ¿Por qué se pone rojo y transpira? ¿Por qué arroja el volumen y se echa sobre un sillón y bambo-

lea la cabeza entre las manos?

\* \* \*

¡La errata! La errata que se oculta, mientras es remediable, y se muestra, oronda, desafiante, cuando ya no se puede nada contra ella! Es tan sólo una letra de más <sup>o</sup> de menos, en muchos casos; pero precisamente en una palabra que con una letra de más o de menos expresa lo contra= io de lo que debía decir. O es una coma, una simple coma que se apodera del lugar que no le corresponde y nos desbarata el sentido del pá-

rrafo... § La linotipia de nuestro tiempo aumenta las probabilidades de la errata, del in= jerto y, por tanto, del disparate. Aparte las líneas enteras comidas o traspuestas, ella crea dos, tres faltas por una que intenta corregir. No podemos estar tranquilos hasta que el pliego impreso nos asegure la imposibilidad de que al�o se suprima, se altere o se agregue. Y aun así,  $i$ cómo librar= nos del colaborador imprevisto de última hora que hace suspender la tirada para salvar un su=

puesto error que él acaba de descubrir? José Enrique Rodó, escrupuloso y exigente como pocos, convenía con su impresor la hora en que los pliegos entrarían en máquina. Cierto día llegó <sup>a</sup> la imprenta con varios minutos de retraso; la

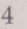

# GALERÍA GRAFICA ������������������������������������������

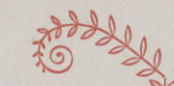

impresión había comenzado. «No se inquiete, D. Enrique — se anticipó a decirle el propietario del establecimiento; — como usted no estuvo al empezar yo revisé el primer pliego y sólo hallé una reparación equivocada que me apresuré <sup>a</sup> corregir». Tan agradecido como alarmado, quiso el escritor conocer cuál era. «La palabra «nos= otros» estaba mal dividida — replicó el interpe= lado:—decía »nos» al final de una línea y «otros» en la otra». Rodó ordenóle detener la máquina y restablecer la separación que él diera a la pa=

labra (1). § Gustavo Flaubert — ¿podría prescindirse de su ejemplo? — devorado por aquel afán de perfección que hacía de él un már= tir voluntario de la literatura, solía vivir en con= tínua angustia mientras alguna de sus obras estaba imprimiéndose. Antes de entregarla al taller ya comenzaba <sup>a</sup> pensar con la elección de los materiales. Eterno disconforme, renegaba de los impresores parisien <sup>s</sup>es que no tenían buena tinta ni buen papel que su gusto exigía. Luego, con la entrega del manuscrito — una copia, me= ticulosamente revisada, del original — sobreve= nían sus grandes inquietudes. No acostumbraba a agregar ni <sup>a</sup> completar nada de las pruebas, como otros autores; «se limitaba sencillamente a revisarlas desde el punto de vista tipográfico — nos dice Zola — y a subsanar cualquier error d� caja, pues no había cambiado del texto ni una sola palabra: la obra era para él sólida como el bronce y llevada <sup>a</sup> la perfección posible». Pero si por un descuido suyo <sup>o</sup> una negligencia del tipógrafo hubiera aparecido el libro con erratas, y de esas que la buena voluntad del lector no puede salvar... Con sólo pensarlo se torturaba. «Escribía en ocasiones dos cartas diarias al editor — agrega su amigo y admirador: — temía que se escapase alguna corrección; sobrecogíale una

(1) J. A. Zubillaga. "De una larga amistad. Algunos recuerdos de I�odó". "Nosotros". núm. 103, Bs. As.

duda que le obligaba a tomar un coche para cer= ciorarse de que tal o cual coma estaba en su

sitio... » (1). § La errata burla <sup>y</sup> humilla. Hiere despiadada en lo que más duele. No hay enemigo más traidor y ponzoñoso que ella. Torpe y grosera, proclama <sup>a</sup> veces que está ahí por= que sí, sin que nadie la haya invitado, yaunque afea el sitio con su presencia, libra, al menos, de responsabilidad al apesadumbrado autor. Pero astuta y refinada, irreconocible bajo sus afeites, admirable y perversamente disfrazada, suele instalarse en el lugar más destacado, y suplantar al que debía ocuparlo, y hacer creer <sup>a</sup> todo el mundo que ella ha llegado hasta allí con $du$ cida por el au $\mathrm{tor}-$ na $\mathrm{tur}$ almen $\mathrm{te}-\mathrm{y}$  después de haberse sometido <sup>a</sup> exámenes y de exhibir su documentación personal.

### \* \* \*

La errata es también la cortesana — no arrepentida — que entra al templo y ocupa el altar de

una virgen... § El papa Sixto V hizo pu= blicar en Roma, en 1590, una edición de la Vulgata. Tenía especialísimo interés en que la obra resultase un ejemplo tipográfico y vigiló perso= nalmente su composición. Seguro de haber lo= grado su propósito, agregó al final del texto bí= blíco una bula que amenazabacon la excomunión <sup>a</sup> quien osara hacer cambio alguno en éste. Pero aquélla edición, que debió ser infalible, tuvo

tantas faltas que fué necesario suprimirla. Otra Biblia, impresa en Halle, en 1710, por Hildebrand, contenía este sorprendente mandamiento: «Cometerás adulterio». La edición fué confiscada. Pero de ella, como de la otra, salváronse algunos ejemplares que, <sup>a</sup> través de los años, convirtieron en oro amonedado todas sus faltas materiales. ¡Inesperada valoración de las erratas! § Un bibliófilo parisiense, M. Te-

(1) Ludovio Lalanne. "Curiosités bibliographiques". París. Paulín, año 1845.

I

�������������,��������������������������� 5

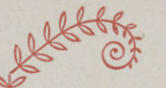

naut de Latour, cuenta este caso pintoresco. Martín Couret de Villeneure, distinguido impresor de Orleans, enamorado de su oficio, resolvió cierta vez unir su nombre a una obra tipográfica de mé rito , Eligió para ello el «Horacio», impreso por Elzevir en 1676, e hizo en sus talleres una edición casi facsimilar, en la que todos los detalles, desde el papel y el for= mato hasta los tipos, reproducían con exactifud las características del modelo. El libro apareció en 1767 y el impresor de Orleans fué muy felj= citado. Pero años después, un «amateur» des= ocupado y paciente confrontó 10'5 textos y llegó a esta conclusión trascendental: de las setenta y tres erratas que «ofreciera» la edición elzeviriana, cincuenta y nueve aparecieron corregidas

en la de su imitador. § Y M. Tenaut de Latour, poseedor de un ejemplar de la purifica= da, al lamentarse de que los raros ejemplares de la obra, con sus setenta y tres máculas, se co= ticen a precios exorbitantes, dirige esta saeta a

sus afortunados poseedores: § ¡Felices nortales! Poseéis, en ese admirable Elzevir, cin= cuenta y nueve erratas que no están en mi mez= quina edición de provincia, condenada <sup>a</sup> eterna humillación por su insignificante precio de seis

francos (1). § Ratael Alberto Arrieta.

# 777777777777777

### El discípulo predilecto de Senefelder

Alois S�nefelder, tuvo entre sus contados dis= cípulo s, al joven Rose J. Lemercier, para el cual tuvo preferencias. Lemercier ha sido antes de Gofredo Engelmann, el más grande perfeccio= nador del invento del gran maestro pragense, del que fué el aprendiz predilecto. Nació de fa= milia obrera y pobre, en París. en 1803. En adolescencia ganóse el pan trabajando de apren-(1) "Memoires d' un bibliophile" París, Dentu, 1861.

diz al lado de Senefelder, durante el día y fabricando canastas de mimbre, en las horas nocturnas y los domingos. A los veinticuatro años, técnico profundo ya, asocióse con Méyer <sup>e</sup> ins= taló en París su primer establecimiento litográ= fico, cuya existencia fué precaria, puesto que un incendio voraz lo destruyó, pereciendo entre las llamas el propio padre del desdichado Lemercier, cuya historia toma, en este punto, cariz de le: yenda ...Efedivamente, pudo, el citado litógrafo, reorganizar sus talleres, sobre bases más am= plias y sólidas, gracias a la generosa y desinteresada ayuda de un banquero parisiense, «nue= vo rico», el cual Lemercier, hallándose dicho mecenas en la miseria, exhauto por el hambre, en la calle, regaló una moneda de diez céntimos, que sirvió al desdichado para adquirir un pan, muy necesario en aquella tristísima jornada... Rosc J. Lemercier alcanzó rápidamente la fama, la riqueza y los honores, siendo considerado como el más ilustre litógrafo del siglo XIX. Fa: lleció en 1886, en Bagneux (Departamento del Sena), siendo Oficial de la Legión de Honor, presidente honorario de la Cámara Sindical de los Litógrafos de Francia y condecorado por varías Ordenes europeas.

En el Hotel Drouot de París vendiéronse recientemente gran número de libros por sus bellas encuadernaciones. El valor de éstos estaba en las mágnificas obras de arte. El precio más alto fué de 5.050 francos, y el más bajo, 1.360.

# GRAMÁTICA CASTELLANA

Un volumen en 4.<sup>°</sup> de 232 páginas . . . 8 ptas. PARA USO DEL TIPÓGRAFO por MIGUEL LOZANO RIBAS

Editorial Marín, Provenza, 273-- BARCElONA

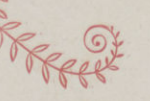

����������»���������������������������E@

 $\circ$ 

GALERÍA GRÁFICA

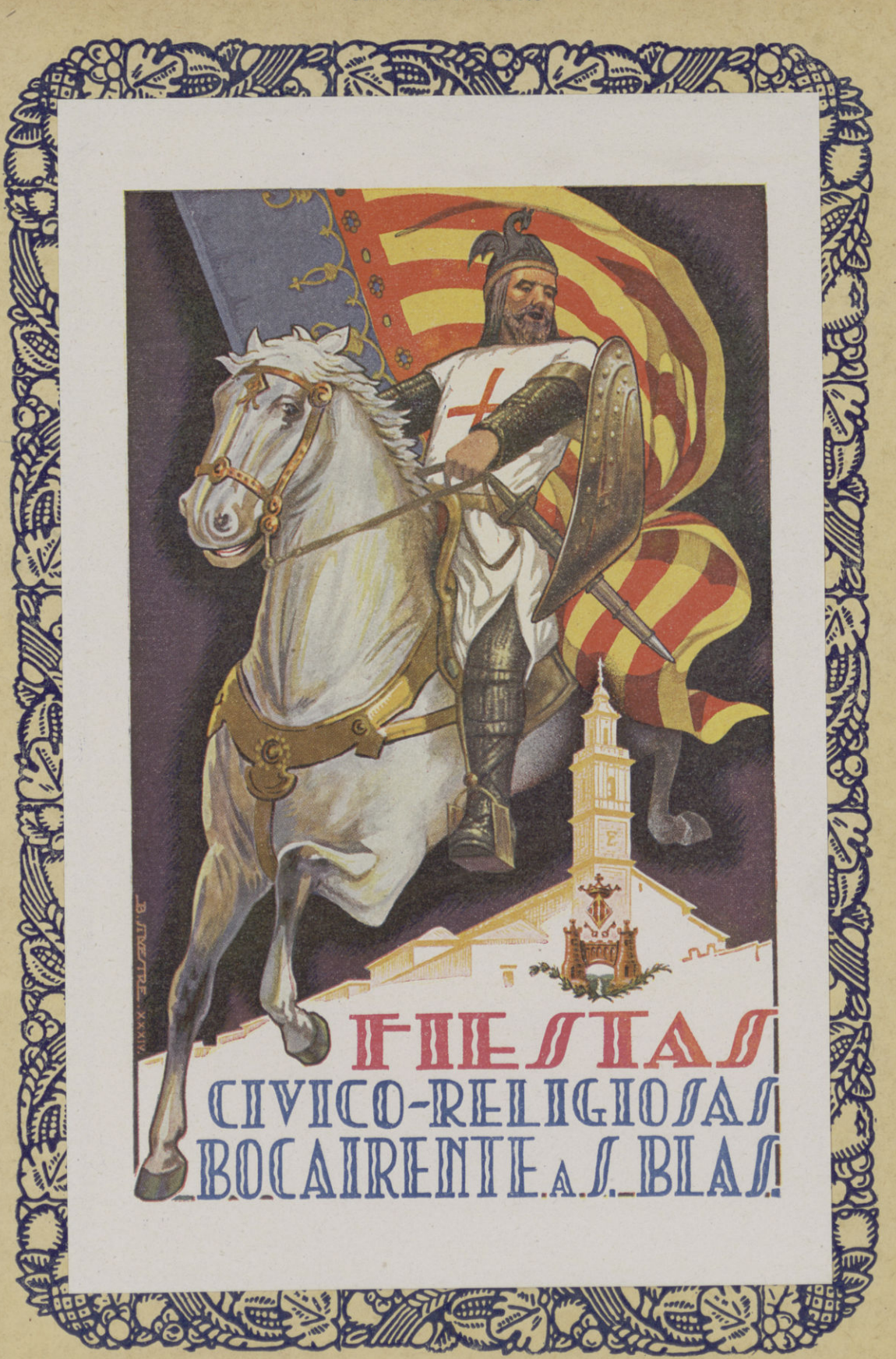

Fotograbados E. Vilaseca Tintas Ch. Lorilleux y C.<sup>a</sup>

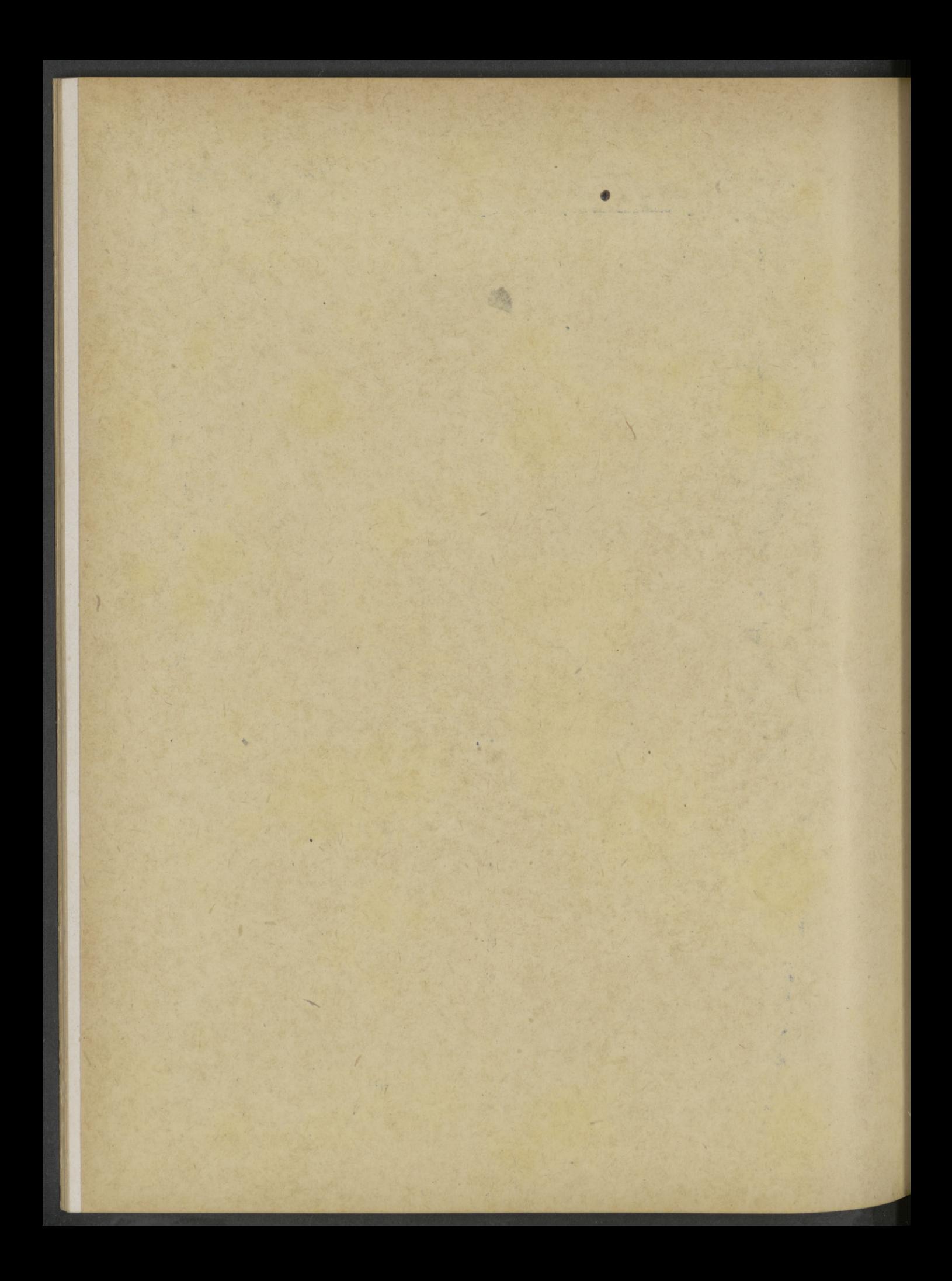

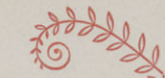

# EL INTRODUCTOR AUTOMATICO

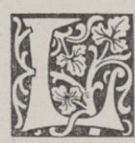

as irregularidades o las alteraciones ocurren en el introductor de un modo imprevisto y frecuente en la guía lateral. Para saber cuándo esa Q'uía no está normal, se coloca en el molde, en

la totalidad de la guía, una regleta de seis pun= tos por ocho o diez de largo, de modo que pise en el extremo mismo del papel. De este modo el aprendiz que está detrás de la máquina re= cibiendo el pliego, puede darse cuenta de cómo trabaja la guía de pecho, corrigiéndose así cualquiera alteración, ya que esta guía se puede �ra= duar muy bien, de modo que el papel toque con jusfeza , sin forzar el pliego. § En la reti=

ración se tiene que pasar la guía a la otra parte del marcador, para que la misma parte del plie= go toque la guía; de otro modo las irregularidades del tamaño con los pliegos son muy acentuadas en el registro. No obstante la señal que se coloca en la forma en la retiración, se puede imprimir, ya que para ver el registro se hace por

medio de la impresión. § Hay papeles que están magullados a causa del transporte o acarreo y tienen los lados muy imperfectos. En e ste caso se escoge el lado mejor para la guía de pecho, pues de <sup>10</sup> contrario es muy difícil trabajar bien en el registro, y si no es posible esto, córtese un poco del extremo en la guillotina,

para que desaparezca el magullamiento. Dicha señal es muy necesaria en los papeles delgados, procurando graduar bien la guía, de modo que el toque sea ancho y vigilando que el

papel no tenga cambios considerables. Siempre que en el ascensor se coloque mucho pa= pel, forma éste unas ondulaciones pronunciadas, acentuándose éstas más en los papeles delgados, de baja presión <sup>y</sup> en retiración. § En los

papeles de baja presión, casi siempre, por estar los lados magullados, se produce desnivelación. Si el registro tiene que ser de cuidado, se cortan estos lados como se ha dicho, pero si no es de presión, se deja. § Para gue los aspirado=

res toquen en todas partes del pliego se colocan en el centro unas cuñas, o bien, se gradúa la cuchilla de sobre la mesa del ascensor, si la tie= ne, subiendo esta parte central hasta gue quede

igual el papel. § En la retiración acontece esto muy amenudo, por la presión de algunas páginas, y se remedia del mismo modo, ponien= do algo en las partes bajas, <sup>o</sup> bien por medio de la cuchilla graduable.

\* \* \*

El modo de vencer el impresor Jos obstáculos que se presentan en las impresiones, además de atender a la perfección artística de su trabajo, ha de preveer y estar prevenido, para vencer aquellos defectos que se presentan en la impresión. Para este fin daremos algunas nociones: La causa de gue los tipos den sombreados y los grabados se atasquen <sup>o</sup> empasten de tinta, es por lo común el usar tintas malas, muy hervidas o con mucha tierra, con un lavado mal hecho y a veces resecadas; también la impresión de tím= pano demasiado blando, y por último, rodillos cortados, <sup>o</sup> demasiado bajos, <sup>o</sup> en mal estado.

La tinta es un factor que puede influir grandemente en la impresión. no sólo por el co= lorido, sino también por su finura en el dibujo. Por eso, siempre que una forma lleva grabados, no se ha de usar finta floja, pues al tener mu= cho barniz o resina, éstos penetran en las líneas de las tramas, y, especialmente en los claros, se imprime el exceso que queda rodeando los pun=

titos. § Con las tintas que no tienen pig=

���������������������������������(������� 7

# GALERIA GRAFICA<br>888888888888<del>10444444444444444444444</del>

f�en: O adherencia, ocurre, poi ejemplo, que<br>mento, o adherencia, ocurre, poi ejemplo, que<br>entintado un grabado, las partes fuertes entran do uno es necesario insistir en ello. Sabanec entintado un grabado, las partes fuertes entran jo y no es necesario insístir en ello. Sabemos en presión; la tinta entonces se escapa y que= que la presión blanda encarna más en el molde. dan los negros pálidos, y los contornos de la figura que son claros quedan manchados, resul- grabado, no es nada extraño que puedan que= tando así los empastes, que se van engrosando <sup>a</sup> medida que avanza la tirada. y viéndose en la necesidad de bruzar los grabados. Para vencer este obstáculo, no hay como adoptar para graba= dos tinta de mucha consistencia y bien traba= jada. Estas tintas resultan al fin más económi= cas, pues se estiran y rinden más. Siempre se ha de evitar el añadir aceites <sup>o</sup> barnices <sup>a</sup> estas

188888

fintas. § Hay otras tintas, como las se= pias y color siena calcinada, etc., que por la can= tidad de tierras que entran en su composición se empastan pronto en los grabados. Para re= mediar este inconveniente se componen éstas con otros colores que no tengan estas substancías perjudiciales y que estén bien molidas.

Las tintas que contienen tierras se co= nocen por su color mate, de oro y granulado. Los rodillos para estas tintas ban de estar du=

ros y con buen mordiente. § El lavado mal hecho de los tipos es otra de las causas de empaste, especialmente en las letras sombreadas, las que han de bruzar bien, para sacarles el pol= villo que penetra entre sus perfiles, De una jornada a otra es conveniente bruzar esta clase de formas, así como también cuando se han usado tintas de colores, y en especial las que se com=

ponen de tierras. § Mucho influye tam= bién en estos empastes el dejar los grabados mal bruzados, el limpiarlos con trapos de algo= dón, que dejan la pelusa escondida en la cuadrícula. Estos son mejores de lienzo. <sup>y</sup> se ha de procurar que no contengan grasas ni aceites, que perjudican mucho la toma de tinta y facili= tan los empastes. § La segunda causa de

los empastes es la p re<sup>s</sup> ió <sup>n</sup> demasiado blanda.

no siendo muy profundo el relieve del foto= dar estas partes <sup>m</sup> uy sucias, y sea el empaste mayor cuanto más clara es la tinta. Otra causa es también el mal estado de los rodillos. Un ro= dillo con grietas o cortes se puede separar como inútil para la impresión de fotograbados, pues además de producir líneas en la impresión del mismo, por las partes salientes del rodillo pe= netra la tinta en las partes bajas, y por eso se ve en las partes del molde, donde hacen éstas el

contacto, unas líneas negras. § Si el ma= q uin is ta, <sup>a</sup> pesar de emplear buena finta, se en= cue ntra con empastes. puede atribuir <sup>a</sup> que los rodillos dadores se hallan bajos. Es muy importante la graduación de la altura de estos rodillos para la buena impresión, pues además de que éstos duran así más tiempo, desempeñan mejor su oficio; y si al hablar de impresión de graba: dos por los celajes y sombras perdidas, se reco= mienda se bajen un poco de la altura natural, no es por otra cosa que para evitar se carguen ex= cesivamente de tinta, y de este modo salgan ní-

tidos y perfectos. § Y para terminar: ob= tendrá una excelente impresión de grabados el que observe estas tres reglas: buena tinta, buena presión con buen papel y muy buenos rodillos. Tomás Persiva.

> JUAN MARCO REPRESENT ANTE DE LA CASA RICHARD GANS-Madrid

P. Murcianos, 3, 3.º-Teléf.º 10.976 VALENCIA

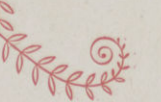

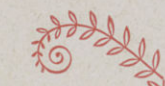

# GALERíA GRAPICA ������������������������������������������

# ENCUADERNACION �� PICOTEANDO

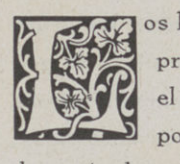

os libros se cortan en la guillotina, primero, por delante, y luego, por el pie y cabeza. Cuando se cortan por el pie y cabeza se pone un su= ple menta de cartón para no aplastar el lomo.

Otro procedimiento es cuando se corta por de= Jante: se hace el redondeado del lomo y se corta después por el pie y cabeza sin poner suple= mento, De esta manera queda mejor el lomo y muy igualado el libro de pie cabeza. También se suele llevar este orden: primero se cosen, se baten y se cortan los libros, y después se encolan. Así se facilita el corte de libros en serie, pues el encolado siempre produce algún levan= ta mienfo en los primeros cuadernos, que diR=

culta el corte perfecto. § El redondeo del lomo se forma cogiendo el Íibro con la izquierda p <sup>o</sup> r delante; por medio de una presión del dedo pulgar, que queda encima apretando sobre el pilón el lomo, dobla éste su cara hacia arriba<mark>;</mark> sobre ella se dan con el martillo golpes desde el centro hacia las cadenetas; se vuelve el libro y se hace lo mismo del otro lado; se repiten después los golpes sobre el lomo atravesado hacia delante, y finalmente, puesto en sentido vertical, mirando <sup>a</sup> la derecha, se perfecciona el redondeo

con golpes de llano. § Para enlomar se cortan previamente unas tiras de papel algo re= cío, 3 cm. más anchas y un cm. más cortas que las dimensiones del lomo. Se empastan con en= ¡zrudo, uniéndolas en pares por las caras empas= tadas, y se van colocando unas sobre otras hasta terminar el empastado de todas; entonces se da vuelta <sup>a</sup> la pila para aplicarlas <sup>a</sup> los libros en el

orden en que han sido empastadas. § Los libros se ponen en paquetes de 30 ó 40 entre dos cartones y se les da al lomo una mano de

cola ligera y clara. Para pegar las tiras se van abriendo cada uno de los pares; se posa el índi= ce sobre el engrudo y tomando un poco de éste se aplica a las puntas de los cordeles, para pegarlas sobre las caras del libro; se coge entonces una tira y se aplica sobre el borde del lorna del libro; se vuelve éste, se toma un poco de engru= do, para apegar las puntas de los cordeles, <sup>e</sup> in= mediata mente se dobla el resto de la tira sobre el lomo, presionándola con los dedos para ajustarla, y con la izquierda se dejan los libros en pila. Al 6n se frotan con Ía palma de la mano todos los lomos y se dejan los libros de cinco en cinco, según los gruesos sobre la mesa con

los lomos alterados. § Para cortar los cartones dellibro se prepara antes el modelo. Este ha de tener el mismo ancho y algo más en el largo que el libro, a fin de que este exceso forme el vuelo proporcionado de las cejas. A fin de aprovechar mejor el material y calcular el número de hojas necesarias para sacar las tapas de una remesa de libros, se coloca el modelo horizonfal al ancho de la hoja de cartón y por tanfeos se calcula el número de tapas que salen de cada hoja. Para saber las hojas necesarias para una remesa, se multiplica el número de libros por dos (dos tapas cada uno) y se divide este producto por las tapas que salen de cada hoja; el resultado nos dirá el número de hojas necesarias, y así no se cortará material con ex=

ceso. § Las hojas se han de cortar, si es posible, primeramente en tiras, cuyo ancho co= rresponde al largo de las tapas, escuadrando anfes el cartón; se dejan en pila sobre la cizalla y se van cortando después <sup>a</sup> la dimensión del ancho de la tapa, ajustando siempre en la es= cuadra. § Para cortar las telas se prepara

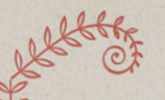

KRACH CORRECTED CONTROL CONTROL CONTROL

# GALERIA GRAFICA �������������������������������������««(�(� � -�

también el modelo que tendrá <sup>3</sup> cm. más que el alto de los cartones y en el ancho 3 cm. más que el del lomo; así queda el borde suficiente para

girar al interior de las tapas. § Se hacen los tanteos como en el cartón, sacando del ancho de las firas la mayor dimensión de la tela <sup>y</sup> se calcula el número de tiras necesarias, dividiendo el número de libros por el de cubiertas que salen de cada tira; después se cortan. Cuando la remesa es grande, cortadas las tiras se enfajan y de esta forma se cortan en la guillotina y se obtienen los cortes para el lomo más perfecto.

Antes de cortar los planos se prepara el modelo que tendrá <sup>3</sup> cm. más de alto que las tapas y <sup>1</sup> '5 cm. más en el ancho. Después se tantea con éste para saber los que salen de cada hoja de papel, se hace el cálculo como en el corte de carfo nes , y se cortan por el mismo procedimiento las hojas necesarias en la guillotina.

Si estos planos son impresos en una hoja, se corta ésta por la mitad, se le dan los cortes en las esquinas de delante para el girado y se pegan en las caras correspondientes del libro. Mariano Monje.

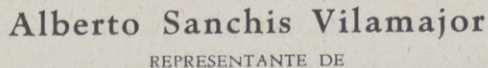

FALCK-ROUSSEL PARÍS-BARCELONA Fábrica de Tintas para Imprenta y Litografía

Fundición Tipográfica Nacional, C. A. MADRID - BARCELONA

"INTERPRINT" NEW-YORK

Pelayo, <sup>13</sup> Teléfono 16.664 VALENCIA

### Carta de un tipógrafo a su prometida

Desde que te vi por primera vez, Viñeta de mi alma, se me empasteló la galera del sentimiento y rodó por tierra el chivalete <sup>q</sup> ue sostenía mi corazón. Desde aquel momento las pinzas de tus ojos sacan continuamente el tipo del amor de la sintetízad� forma de mi alma. Yo deseo estereotipar mis ensueños en los espacios de tu virgen corazón, y anhelo alcanzar la guía en la platina de nuestra vida, para imprimir las prue= bas limpias de .ni pasión. Sólo te advierto que entre los renglones de nuestro amor, apenas debe existir la interlínea o lingote misterioso, hasta unirnos para siempre en el componedor del matrimonio y compaginar nu<mark>estro hoga</mark>r en un formato de a folio. No temas que el desengaño pueda pasar sus negros rodillos por la adorable orla de nuestra felicidad, pues el salvapliegos del amor sólo dejará imponer el verde de la esperanza. Dime el sí bastardillo, o se extraviará el original de mi corazón y saldrá siempre borroso el prólogo del libro de mi vida, dando margen a un epílogo truncado por el índice del Destino, y en cuyo lugar las rojas tintas del acabóse desfocarán, dejando moldeado

v grabado mi funesto FIN.

## El Arte de imprir en la India

El impresor Ahid Uddin expone en un informe la situación actual del Arte de imprimir en el vasto territorio de la India. En general, salvo algunas pocas excepciones, la impresión se halla muy atrasada. Para la composición se emplean corrientemente caracteres indostánicos, y como máquinas de imprimir, se usan todavía prensas

de mano. § En litografía la prensa de mano es corriente, pudiéndose imprimir en una jornada mil hojas de 45 por 60 centímetros.

Muchos trabajos de imprenta son escritos pri. mero y después reportados sobre piedra o cinc; estas imprentas, abundantes en las anchas co= marcas agrícolas, son refractarias al empleo de

los tipos comunes. § En este país se imprimen diarios que han sido escritos y reportados. Uno de dieciséis páginas, de 57 por 58 centimetros, requiere actualmente 25 caligrafos.

������)�)�)�)���)����������������������

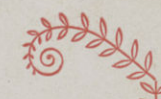

# **NOTICIAS**

Con gran agrado hemos recibi lo de la Fundición Tipográfica Richard Gans, de Madrid, el catálogo editado para la propaganda del tipo de nueva creación «RADIO», ricamente edifado y con lucimiento en la presentación de las innumerables aplicaciones que presenta para ilustrar a los compradores de altas novedades de los infinitos trabajos en que se puede desarrollar

la nueva creación presentada.

#### $\mathbb{N}$ X

Bruselas, centro importante de las actividades del Arte de imprimir belga, cuenta con una Es= cuela de Artes gráficas muy bien instalada para dar clases teórico=prácticas de composición, gra= bado, impresión y encuadernación.  ${\rm Al}$  empezar el curso de 1935 se calcula que han pasado por las aulas de la escuela belga unos 5.000 alumnos. No todos desde luego, han terminado el curso. Esta Escuela, además de la protección estatal. cuenta con el apoyo moral y material de los or= �anismos patronales del ramo de imprimir.

> $\mathbb{N}$  $\mathbb{N}$

Hemos recibido el número 1 del año III, de la excelente y artística revista «Mi revista Grá6ca», editada con un esplendor incomparable. Con ello vemos a un muchacho joven que crece por momentos, que da la sensación de madurez en los años, siendo tan joven. No sabemos que admirar más si la confección o el desarrollo de su ejecución; todo nos atrae. Posiblemente, es de lo mejor que se imprime en España, en cuanto a revista gráfica, por su pulcritud, limpieza y variedad de procedimientos, todos inimitables. Es de agradecer grandemente los elogios que a nuestra publicación GALERÍA GRÁFICA, nos hace. ilustrándolos con la publicación de

nuestra portada anterior año XIV. Damos las más expresivas gracias por la deferencia que con nosotros ha tenido y felicitamos <sup>a</sup> cuantos han intervenido en su confección, tanto parcial como en conjunto.

#### 风  $\mathbb{M}$

En la Fiesta del Libro que anualmente celebra la Cámara del Libro de Madrid, ha aumentado este año en 500 pesetas el premio que venía concediendo al autor de la mejor encuadernación. La concesión de años anteriores fué de 250 pesetas. Esta duplicidad se debe a las inte= resadas gestiones hechas por el señor Alonso, del Gremio de Encuadernadores de Madrid.

#### **y** 风

El ministerio de Instrucción Pública de España tiene en estudio un proyecto para instalar sa= las de lectura, con libros escogidos españoles, en los países americanos de habla castellana. Este proyecto en sí no es ninguna novedad, ya que desde h�ce tiempo se ha incitado <sup>a</sup> 10s di= versos ministros de Instrucción Pública para que llevasen <sup>a</sup> la práctica esta buena idea. Un salón de lectura, instalado adecuadamente, será siempre un buen reclamo para el libro español.

## 风风

Hemos sido obsequiados por los talleres lito= gráficos Gráficas Valencia, S. L., con un excelente almanaque de un insuperable valor artístico. Aparte de tener su mérito el original, nos sugestiona también la inmejorable ejecución en la reproducción, que estimamos por su propio valor. Felicitamos a todos cuantos han tomado parte en la ejecución de la obra

5e calcula que en 1934 se tradujeron al caste= llano unas 600 obras, principalmente del francés

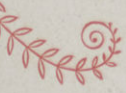

88888888888 DACKKKKKKKKKKKKKK  $\ddot{\theta}$ 

# **GALERÍA GRÁFICA**

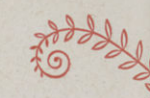

# ESTABLECIMIENTO GRÁFICO **M. PIGNOLO**

Compra venta de maquinaria usada para las Artes Gráficas

Aceptaría representación de fabricantes de tipos y maquinaria del ramo para las Provincias del Norte

> ò. Córdoba, 2369/73 ROSARIO SANTA FE República Argentina

 $\Delta$   $\Delta$ 

## **Publicaciones Recibidas**

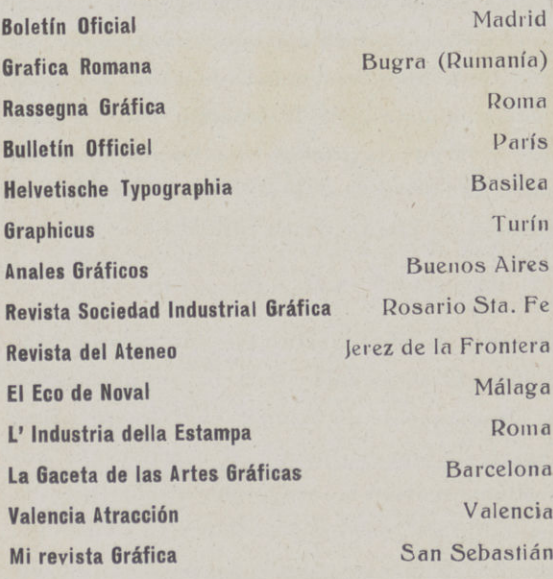

Las tintas empleadas en la revista son Ch. Lorilleux y C.ª Fotograbados de Estanislao Vilaseca de Valencia; el sistema de composición de B. Vizcay de Valencia; Talleres tipográficos de Vda. de Pedro Pascual, Pablo Iglesias, 10-Valencia

# Pintores Areógrafos

Trepas metálicas de arte para decorar en varias formas y estilos  $\ddot{\phi}$ 

Calle Jordana, 45, 3.º 1.ª

PINTURA Y DIBUJO **Co. PARA ARTES GRAFICAS** 

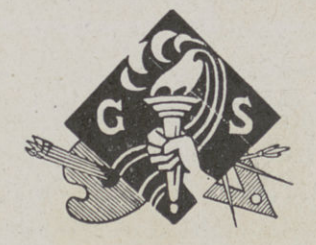

# **G.SALCEI**

ORIGINALES PARA LITOGRAFIA E IMPRENTA TRICOMIAS, BICOLORES. **FOTOGRABADOS.DIBUJOS EN TODOS ESTILOS PARA ILUSTRACIONES Y TODA CLASE DE MARCAS** 

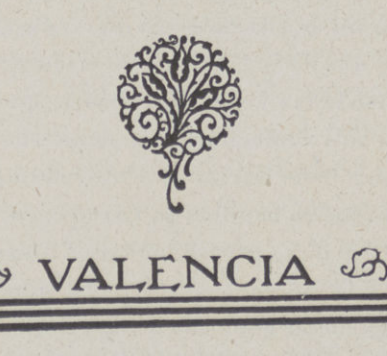

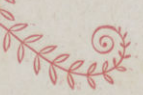

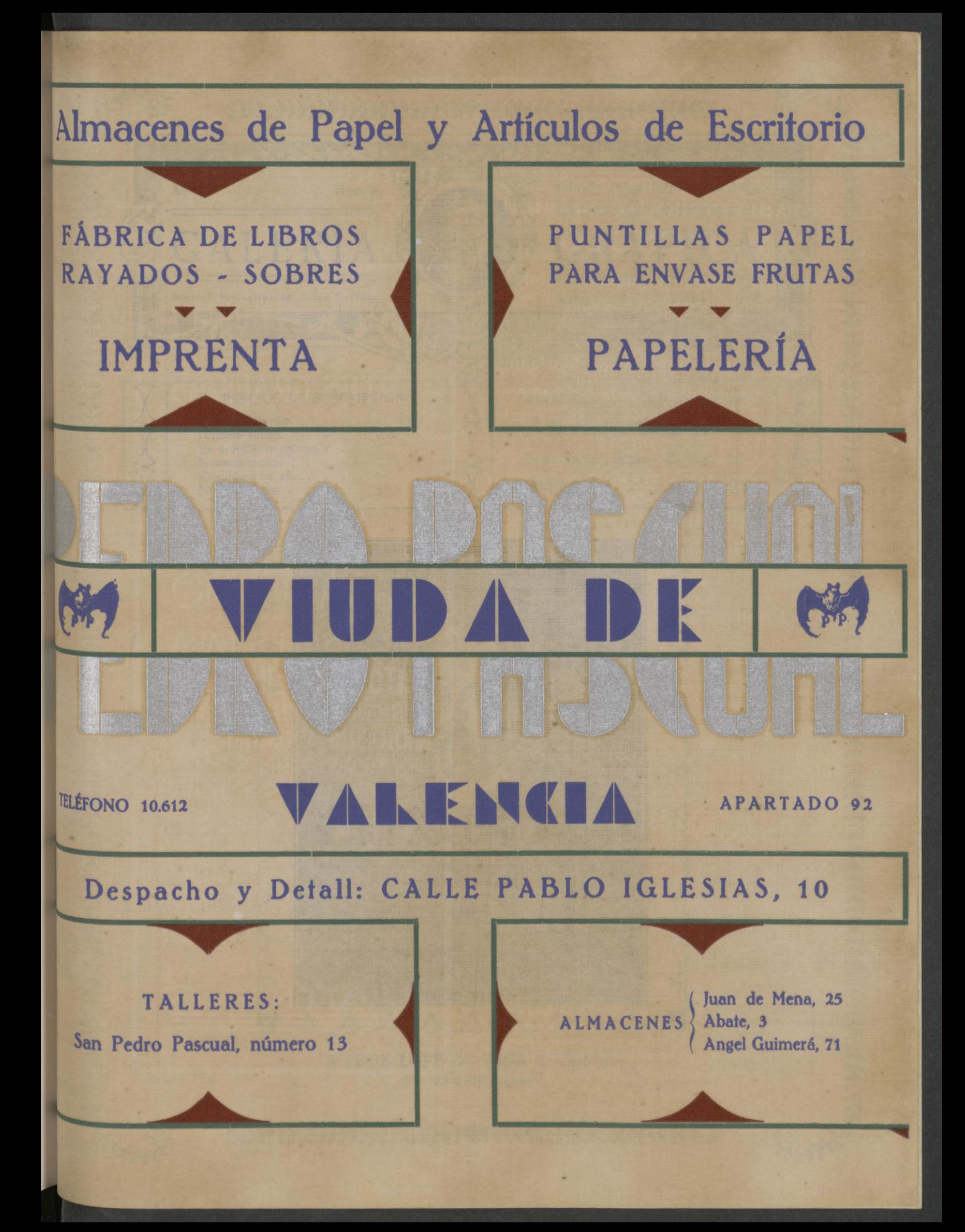

# Almacenes de Papel y Articulos de Escritorio

PUNTILLAS PAPEL PARA ENVASE FRUITAS PAPELERIA

FÁBRICA DE LIBROS RAYADOS - SOBRES HRAY NY Y MPRENTAL:

Despacho y Defall: CALLE PABLO IGLESIAS, 10

AIDPAHAY READ ORDER

Juan de Mena, 25 K.Stock (28MSOAMJA) Angel Guinerá, 71

**LE OGATRATA :** 

TALLERES Sen Pedro Pescual, número 15